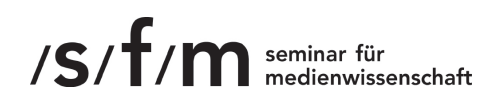

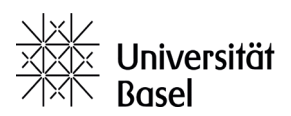

# Empfehlungen für die Literaturverwaltung und das Erstellen von Exzerpten

### ÜBERSICHT

- 2 Allgemeine Hinweise
- 3 Erstellen eines Exzerpts
- 4 Computerprogramme zur Literaturverwaltung
- 5 Umgang mit besonderen Formaten
- 6 *Internetquellen*
- 6 *Audiovisuelle Quellen*
- 7 *Akten und Archivalien*
- 8 *Unveröffentlichte oder mündliche Quellen*

#### legende

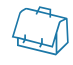

A Weitere Anleitungen und konkrete Hilfestellungen

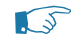

 $\mathbb{G}$  Beispiele

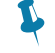

Wichtiger Hinweis

stand: März 2023

Empfehlungen für die literaturverwaltung und das erstellen von exzerpten **1 /10** David bucheli, jasmin meerhoff, lucrezia salzgeber & matthias wittmann

# Allgemeine Hinweise

Im Laufe Ihres Studiums werden Sie sich regelmässig mit Fragen wie »Wo stand das noch?«, »Wo habe ich das gesehen?« oder »Wer hat das gesagt?« konfrontieren. Damit Sie davon nicht ständig bedrängt werden, ist es wichtig, das einmal Gelesene, Gesehene und Gehörte ohne Schwierigkeiten abrufen, hervorholen und weiterverarbeiten zu können. Eine sorgfältig gepflegte Literaturdatenbank (Zettelkasten) wird Ihnen dabei eine grosse Hilfe sein. Dabei gilt es, einerseits die Quellen mit umfassenden bibliographischen Angaben zu verzeichnen und andererseits Exzerpte zu den jeweiligen Quellen zu erstellen.

Die Aufnahme in eine Literaturdatenbank erfolgt im Wesentlichen in drei Schritten: 1. Bibliographische Angaben, 2. Schlagworte, 3. Lektüreberichte und Anmerkungen.

Die bibliographischen Angaben umfassen bei Fachliteratur – für Internetquellen, Akten, Filme (Bewegtbild) und unveröffentlichte Quellen siehe Hinweise weiter unten – den Namen der Autorin oder des Autors, Titel, Untertitel, Herausgeber\*innen, Verlag, Erscheinungsort, Erscheinungsjahr, Auflage und Bibliothekssignatur. Bei Zeitschriften und Journals sind Titel, Jahrgang und Heftnummer zu vermerken.

Geeignete Schlagworte sind das allgemeine Thema, zentrale Begriffe aus dem Text sowie wissenschaftliche Theorien, Denkschulen oder Strömungen, denen der Text zuzuordnen ist.

# Erstellen eines Exzerpts

Ein Exzerpt hält die wesentlichen Thesen eines Textes, seine Argumentationsstruktur, die zentralen Begriffe und deren Definition, Nebenbemerkungen und Hinweise auf andere Literatur fest. Es beinhaltet aber auch eigene Kommentare und Anmerkungen zu einzelnen Textpassagen, Zusammenfassungen und Kritikpunkte. Dabei ist es sinnvoll, eigene Kommentare und Fragen gesondert zu kennzeichnen. Das Exzerpt wird entlang dem Text erstellt, wobei die Seitenzahlen festzuhalten sind, damit die notierten Informationen im Originaltext wieder gefunden werden können.

Eine inhaltliche Zusammenfassung z.B. eine Paraphrase in eigenen Worten, ermöglicht den zur Kritik notwendigen Abstand zum Text. Beim Paraphrasieren einzelner Passagen ist wichtig, dass diese in ihrer jeweiligen Aussage nicht verändert werden. Wörtliche Zitate müssen klar gekennzeichnet werden (in Anführungszeichen setzen; Auslassungen mit […] markieren) damit sie von Paraphrasen unterschieden werden können.

Es ist hilfreich Fussnoten und Literaturhinweise zu notieren, um beantworten zu können, auf welche Denkerinnen und Denker, welche Quellen und Studien sich der Text jeweils bezieht. Im Laufe der Semester und Jahre, in denen sich eine Literaturdatenbank füllt, lassen sich so sinnvolle und überraschende Verknüpfungen herstellen.

»Jede Notiz ist nur ein Element, das seine Qualität erst aus dem Netz der Verweisungen und Rückverweisungen im System erhält.«1

 $\boldsymbol{J}$ 

<sup>1</sup> Luhmann, Niklas, »Kommunikation mit Zettelkästen. Ein Erfahrungsbericht«, in: Öffentliche Meinung und sozialer Wandel. Für Elisabeth Noelle-Neumann, hg. von H. Beier u.a., Westdeutscher Verlag: Opladen 1981, S. 222-228, hier: S. 225.

# Computerprogramme zur Literaturverwaltung

Alle gesammelten Exzerpte organisieren Sie am besten in einem Zettelkasten. Sie sollten möglichst früh damit beginnen, das Gelesene und Gedachte systematisch zu verwalten. Dazu stehen heute verschiedene computerbasierte Methoden der Literaturverwaltung bereit.

- **•** Citavi ( https://www.citavi.com/ ) Citavi ist ein kommerzielles Literaturverwaltungsprogramm von Swiss Academic Software. Das Programm läuft nur auf Windows Betriebssystemen.
- **•** Endnote ( https://endnote.com ) Endnote ist ein kommerzielles Literaturverwaltungsprogramm von Clarivate Analytics. Es wird eine freie Online-Version angeboten. Das Programm ist für Windows und Mac OS verfügbar.
- **•** JabRef ( https://www.jabref.org/ ) JabRef ist ein weiteres kostenloses Open Source Literaturverwaltungsprogramm. Das von JabRef verwendete Dateiformat ist BibTeX, welches Standard für das Satzprogramm LaTeX ist. Das Programm eignet sich daher besonders für diejenigen, die viel mit LaTeX arbeiten. Das Programm ist für Linux, Windows und Mac OS verfügbar.

 $\begin{picture}(42,17) \put(0,0){\line(1,0){155}} \put(1,0){\line(1,0){155}} \put(1,0){\line(1,0){155}} \put(1,0){\line(1,0){155}} \put(1,0){\line(1,0){155}} \put(1,0){\line(1,0){155}} \put(1,0){\line(1,0){155}} \put(1,0){\line(1,0){155}} \put(1,0){\line(1,0){155}} \put(1,0){\line(1,0){155}} \put(1,0){\line(1,0){155}} \put(1,0){\line(1$ 

- **•** Mendeley ( https://www.mendeley.com ) Mendeley ist ein kommerzielles Literaturverwaltungsprogramm von Elsevier, das stark netzwerkbasiert ist und z.B. Leseempfehlungen ausgibt. Für die volle Version muss eine Lizenz erworben werden. Das Programm ist für Linux, Windows und Mac OS sowie als mobile App verfügbar.
- **•** Synapsen (http://www.synapsen.ch) Synapsen ist ein von Markus Krajewski entwickeltes Literaturverwaltungsprogramm. Für die volle Version muss eine Lizenz erworben werden. Das Programm läuft auf allen gängigen Betriebssystemen.
- **•** Zotero ( https://www.zotero.org/ ) Zotero ist ein kostenloses Open Source Literaturverwaltungsprogramm, das hauptsächlich webbasiert funktioniert. Wichtigste Funktion ist, bibliographische Angaben von Internetseiten (z.B. aus einem Online-Bibliothekskatalog) direkt übernehmen zu können. Das Programm ist für Linux, Windows und Mac OS verfügbar.

Die UB Basel bietet für Angehörige der Universität Basel sowie des Universitätsspitals Basel Einführungskurse (http://www.ub.unibas.ch/ub-hauptbibliothek/dienstleistungen/schulungen-fuehrungen/literaturverwaltung/ ) für einige der Literaturverwaltungsprogramme an.

## Umgang mit besonderen Quellen und Formaten

## **Internetquellen**

#### WEBSITE

Generell gilt für Webseiten, sie zunächst einmal wie Fachliteratur zu behandeln und möglichst die Namen der Autorinnen und Autoren, Titel und Veröffentlichungsdatum zu vermerken. Die URL allein reicht als Referenz nicht aus. Im Browser können Sie in der Regel mit einem Rechtsklick die Seiteninformationen gesondert aufrufen und hier wenigstens den Titel entnehmen. Notieren Sie immer, zu welchem Zeitpunkt sie selbst die Webseite zuletzt besucht haben.

Hilfreich ist auch, die Webseiten systematisch zu unterscheiden. Handelt es sich um eine Zeitung oder Zeitschrift, die zusätzlich zu ihren Drucksachen ihre Inhalte digital zur Verfügung stellt? Ist es eine privat geführte Webseite (›Homepage‹), ein Weblog oder Beitrag aus einem Forum? Gibt es eine Moderation oder Redaktionssystem? Werden Pseudonyme verwendet? Diese Fragen sind ferner sehr wichtig, um die für die Flüchtigkeit internetbasierten Wissens notwendige Sensibilität aufzubringen.

Parikka, Jussi, »Inventing Pasts and Futures: Speculative Design and Media Archaeology«, in: Machinology. Machines, Noise, and Some Media Archaeology (Blog), 16.01.2018, https://jussiparikka.net/2018/01/16/inventing-pasts-and-futures-speculative-design-and-media-archaeology/ (aufgerufen am: 26.01.2018).

#### wikipedia

Da das Prinzip von Wikipedia darin besteht, als ›Community‹ Seiten zu editieren, ist bei der Verwendung der hier bereitgestellten Inhalte besondere Aufmerksamkeit notwendig. Es sollte in jedem Fall immer die jeweils aktuelle Version eines Eintrags vermerkt werden. Dafür reicht es nicht aus, schlicht die URL aus der Adresszeile Ihres Browser zu kopieren. Notieren Sie den Bearbeitungsstand und nehmen Sie als Referenz den sogenannten permalink auf. Die Informationen finden Sie auf Wikipedia selbst: Menü > Werkzeuge > Permanenter Link.

»Medienwissenschaft«, in: Wikipedia. Die freie Enzyklopädie, Bearbeitungsstand: 07.05.2017, https://de.wikipedia.org/w/index.php?title=Medienwissenschaft&oldid=165295583 (aufgerufen am: 26.01.2018)

### 2

 $\mathcal{L}_{\mathbf{L}}$ 

# **Audiovisuelle Quellen (vor allem Bewegtbild)**

Um eine Filmographie für ein Quellenverzeichnis erstellen zu können, genügt zunächst eine Angabe der Originalpublikationsdaten. Wichtig ist Eindeutigkeit: Wenn Sie über mehrere Filme mit demselben Titel (zum Beispiel Literaturverfilmungen oder Remakes) schreiben, dann unbedingt Spezifikationen vornehmen (es empfiehlt sich Produktionsland und Erstaufführungsjahr).2 Angegeben wird nicht das Produktionsjahr, sondern das Jahr der Veröffentlichung bzw. Erstaufführung. In der Internet Movie Database (www.imdb.com) finden Sie jeweils das Erstaufführungsjahr eines Films.

À bout de souffle [FR 1960], Regie: Jean-Luc Godard. Alphaville, une étrange aventure de Lemmy Caution [FR/IT 1965], Regie: Jean-Luc Godard.

4

#### konkrete momente und sequenzen

.

Wenn sie auf konkrete Momente und Sequenzen Bezug nehmen, ist unbedingt die Position der Stelle durch einen Timecode (Stunde, Minute, Sekunde, Beispiel: 01:55:00– 02:01:30) anzugeben, analog zur Seitenangabe in einem Buch. Sekundenangaben sind besonders bei kürzeren Experimentalfilmen notwendig, das heisst dort, wo Sekunden einen Unterschied machen. Wichtig: Bei der ersten Erwähnung (in der Fussnote) und im Filmverzeichnis (am Ende der Arbeit) immer die verwendete Fassung angeben (Materialsensibilität!) oder auch den Kontext, in dem etwa eine Installation zu sehen war (Ausstellungstitel, Datum der ›Besichtigung‹). Bei TV-Ausstrahlungen (z.B. aus Institutsmediatheken oder Archiven) den Fundort und den Zeitpunkt der Ausstrahlung angeben. Besondere Quellen- und Materialsensibilität ist beim Zitieren von Webvideos geboten.Hier genau überprüfen und vergleichen, um welche Fassung es sich handelt und ob es sich um eine autorisierte Fassung handelt. Wenn regulär eine DVD erschienen ist, immer die DVD-Fassung verwenden. Wenn es unumgänglich ist, Kopien aus dem Web zu beziehen resp. zu zitieren, dann Kontext (Internetadresse) und Zugriffsdatum angeben.

Fight Club [US/DE 1999], Regie: David Fincher, US/DE 1999; TV-Ausstrahlung, ORFI 19.10.2002.

Nicht löschbares Feuer [BRD 1967], Regie: Harun Farocki; DVD-Box, Harun Farocki Filme, Absolut Medien: Berlin 2009 (DVD Nr. 1/5).

Eyes of Hitchcock [US 2014], Regie: Kogonada, Zugriff am 19.11.2014 unter: http://vimeo.com/107270525.

2 Für die Angabe der Produktionsländer empfehlen sich die zweistelligen Ländercodes nach ISO 3166-1, siehe dazu: de.wikipedia.org/wiki/ISO-3166-1-Kodierliste.

 $\sum$ 

# **Akten und Archivalien**

### akten finden

Akten befinden sich nicht im Archiv, sondern in Archiven. Der Plural ist entscheidend, denn der erste Schritt bei der Recherche nach archivarischen Dokumenten liegt in der Eingrenzung der Institutionen, die Ihnen bei der Beantwortung Ihrer Fragestellung behilflich sein können. Informieren Sie sich deshalb über Auftrag und Bestand eines Archivs, bevor Sie einen Katalog befragen und berücksichtigen Sie Sammelkataloge wie archivesonline.org oder helveticarchives.ch, um archivübergreifende Suchergebnisse zu erhalten. Beachten Sie, dass oftmals nur ein (kleiner) Teil der Archivalien elektronisch erschlossen sind. Machen Sie deshalb Gebrauch von lokalen Findmitteln wie gedruckten Katalogen, Registern oder Karteikarten, um das ganze Archiv zu durchforsten.

### akten lesen

Akten lesen sich anders als Bücher. »Sie können in verschiedenen Formationen vorkommen: als lose Blätter, in Kästchen liegend, mit Packpapier umwickelt oder in Kapseln verschlossen, als ein mit Faden verschnürtes Bündel oder als aufrecht stehender Ordner, der alles aufnimmt, was zwischen zwei Pappdeckeln Platz hat.«3 Selbst bei losen Blättern ist die Reihenfolge nicht zufällig. Behalten Sie die Ordnung beim Durchblättern unbedingt bei. Ältere, handgeschriebene Dokumente können schwer zu entziffern sein. Wertvolle Dienste bei den Archivarbeiten leisten deshalb hilfswissenschaftliche Handbücher (z.B. zur Paläographie, Urkundenlehre oder Heraldik), die oftmals in den Lesesälen zur Verfügung stehen. Die geltenden Schutzbestimmungen für sensibles Archivgut können zudem die Zugänglichkeit von Akten blockieren. Die gesetzlichen Schutzbestimmungen für archivierte Unterlagen variieren in der Schweiz von Kanton zu Kanton. In der Regel sind laufende Schutzfristen in den elektronischen Archivkatalogen inklusive dem Datum ihrer Aufhebung gekennzeichnet.

### akten exzerpieren

Eine besondere Herausforderung beim Exzerpieren von Akten ist das Problem der Adressierbarkeit, denn »Akten sind, anders als Bücher, keine abzählbar-diskreten Einheiten.«4 Benennen Sie Ihre Archivtrouvaillen so genau wie möglich, um sich selbst und anderen das Wiederfinden zu erleichtern. Vermerken Sie dazu auf jeden Fall die Institution und die Signatur der Ressource und achten Sie auf subtilere, nicht katalogisierte Verzeichnisstufen (bleistiftgeschriebene Sigeln bei Akten, Seitenzahlen bei Geschäftsbüchern, Datumsangaben bei Briefen etc.)

<sup>3</sup> Visman, Cornelia, Akten. Medientechnik und Recht, 2. Aufl., Frankfurt am Main: Fischer Taschenbuch Verlag 2001, S. 7.

<sup>4</sup> Ebd.

UB Basel, NL 43 (Nachlass Franz Overbeck), B I 248, Nr. 226: Friedrich Nietzsche an Franz Overbeck, Turin, wohl 5./6. Januar 1889.

Staatsarchiv Basel-Stadt, Jacob Burckhard-Archiv: Nachlass (1798-1935), PA 207a 83: Excerpte aus Dante Alighieri.

### **Unveröffentlichte oder mündliche Quellen**

Eher seltener wird auf unveröffentlichte oder mündliche Quellen zurückgegriffen. Da es sich um nicht publiziertes oder schwer überprüfbares Material handelt, ist im Umgang mit dieser Art von Quelle besondere Sorgfalt geboten.

Grundsätzlich ist beim Bibliographieren von unveröffentlichten Materialien ähnlich vorzugehen wie bei Fachliteratur. Ergänzen Sie jedoch unbedingt die genaue Art der Quelle. Bei wissenschaftlichen Arbeiten können Sie Ihre bibliographischen Informationen z.B. mit Angaben zu Form, Fach und Bildungseinrichtung präzisieren.

Dassler, Susanne (1990): Die Verantwortung des Journalisten unter besonderer Berücksichtigung moralischer Aspekte. Unveröffentlichte Dissertation, Universität Leipzig.

Bahr, Jonas (2008): Marktversagen als Rechtfertigung für ein staatliches Eingreifen in die Finanzierung von Hochschulbildung, Diplomarbeit im Fach Volkswirtschaftslehre an der Humboldt-Universität zu Berlin.

Ein radikalerer Ansatz besagt, dass unveröffentlichte Materialien keine wissenschaftlichen Quellen darstellen und daher weder zitiert noch ins Quellenverzeichnis aufgenommen werden. Sollten Sie in Ihrer Arbeit dennoch auf entsprechende Materialien Bezug nehmen wollen, wird empfohlen, den Text stattdessen in geeignetem Umfang in den Anhang zu übernehmen und durch Fussnoten im Fliesstext darauf zu verweisen. Statt von einer Quelle kann von einem Beleg im Anhang gesprochen werden.

Vgl. Interview mit Sophie Charlotte Rieger 2016, im Anhang S. 62.

.

 $\widehat{\iota}$ 

 $\sum_{i=1}^n$ 

#### eigene interviews und korrespondenzen

Die Benutzung von eigenen Interviews oder Korrespondenzen kann bei wissenschaftlichen Arbeiten unter Umständen angebracht sein. Geben Sie in jedem Fall den Namen der relevanten Informantin oder des relevanten Informanten an, charakterisieren Sie die entsprechende Kommunikationsform und führen Sie wenn möglich Institution, Ort und Datum an. Zur Sicherung der wissenschaftlichen Qualitätsstandards, insbesondere der Überprüfbarkeit, sollten solche Quellen wenn möglich in voller Länge oder mit relevanten Passagen im Anhang aufgeführt werden.

»Zitat aus der persönlichen Korrespondenz« (Thomas Stöckli, persönliche Korrespondenz, Institut für Praxisforschung, Solothurn, 17.02.2009, siehe Anhang ...).

 $\mathcal{L}_{\mathcal{A}}$ 

Beachten Sie: Eigene Interviews, E-Mails oder persönliche Korrespondenzen werden i.d.R. nicht im Literaturverzeichnis aufgeführt. Verweisen Sie auf diese Art Quelle stattdessen direkt im Text oder in einer Fussnote.

### »Graue Literatur«

(unveröffentlichte Manuskripte, Vortragstexte etc.) Dabei handelt es sich um interne Papers und Skripte, Forschungsberichte, Schriftenreihen, Vorträge etc., die von Forschungseinrichtungen oder Einzelpersonen selbst vervielfältigt werden und nicht öffentlich in Verlagen erscheinen (also keine ISSN-Nummer für Zeitschriften bzw. ISBN-Nummer für Bücher erhalten), dennoch aber teilweise in Bibliotheken verfügbar sind. 5

Mündliche Quellen (Vorträge, Reden, Vorlesungen etc.) Wenn Sie sich auf Vorträge, Reden oder Vorlesungen beziehen, zu denen Ihnen kein Skript vorliegt, vermerken Sie Namen der/des Vortragenden, Titel, Form und Veranstaltung sowie Ort und Datum des Vortrags.

Pippin, Robert (2017): Nietzsches Masken: Philosophie und Religion in Jenseits von Gut und Böse'. Vortrag. Universität Basel: 6. November 2017.

### $\epsilon$  ).

 $\mathcal{L}_{\mathcal{A}}$ 

Beachten Sie: Mündliche Referenzen werden bei schriftlichen Arbeiten nicht ins Quellenverzeichnis aufgenommen aufgrund ihrer Unüberprüfbarkeit. Es erfolgt jedoch eine Referenzierung direkt im Text oder in der Fussnote.

Persönliche Mitteilung von Gian Muoster v. 13.12.2014

<sup>5</sup> Vgl. Bortz, Jürgen und Nicola Döring, Forschungsmethoden und Evaluation: für Human- und Sozialwissenschaftler, 4., überarb. Aufl. Berlin: Springer 2006, S. 360.

Viel Freude und Erfolg beim Recherchieren, Exzerpieren und Schreiben!

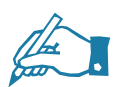